## 1 ПЕРЕЧЕНЬ ПЛАНИРУЕМЫХ РЕЗУЛЬТАТОВ ОБУЧЕНИЯ ПО ЛИСШИПЛИНЕ. СООТНЕСЕННЫХ С ПЛАНИРУЕМЫМИ РЕЗУЛЬТАТАМИ ОСВОЕНИЯ ОБРАЗОВАТЕЛЬНОЙ ПРОГРАММЫ

Рабочая программа по лиспиплине «Спениальная лиспиплина по направлению полготовки «Информатика и вычислительная техника» является составной частью основной образовательной программы по направлению подготовки 09.06.01 «Информатика и вычислительная техника», разработанной в соответствии с Федеральным государственным образовательным стандартом высшего образования по направлению подготовки 09.06.01 «Информатика и вычислительная техника» (уровень подготовки кадров высшей квалификации), утвержденным приказом Минобрнауки России от 30.07.2014 г. № 875 (ред. от 30.04.2015 г.).

**Иелью освоения дисшилины «Специальная дисциплина по направлению подготовки** «Информатика и вычислительная техника» является закрепление и развитие у обучаемых знаний, умений и навыков в области информатики и вычислительной техники. В качестве специализации лисциплины выбрана проблематика конструирования информационных систем, поскольку задачи, связанные с созданием информационной системы, имеют общесистемный характер, интегрируют в себе наиболее важные и востребованные в настоящее время вопросымоделирования функциональности, информационности, поведения и структуры/архитектуры систем различных предметных областей.

Основные задачи освоения учебной дисциплины: формирование системы базовых знаний в области информатики и вычислительной техники; формирование специальных знаний в области построения проектных моделей программного обеспечения и информационных систем: систематизация и закрепление практических навыков и умений по проектированию ИС.

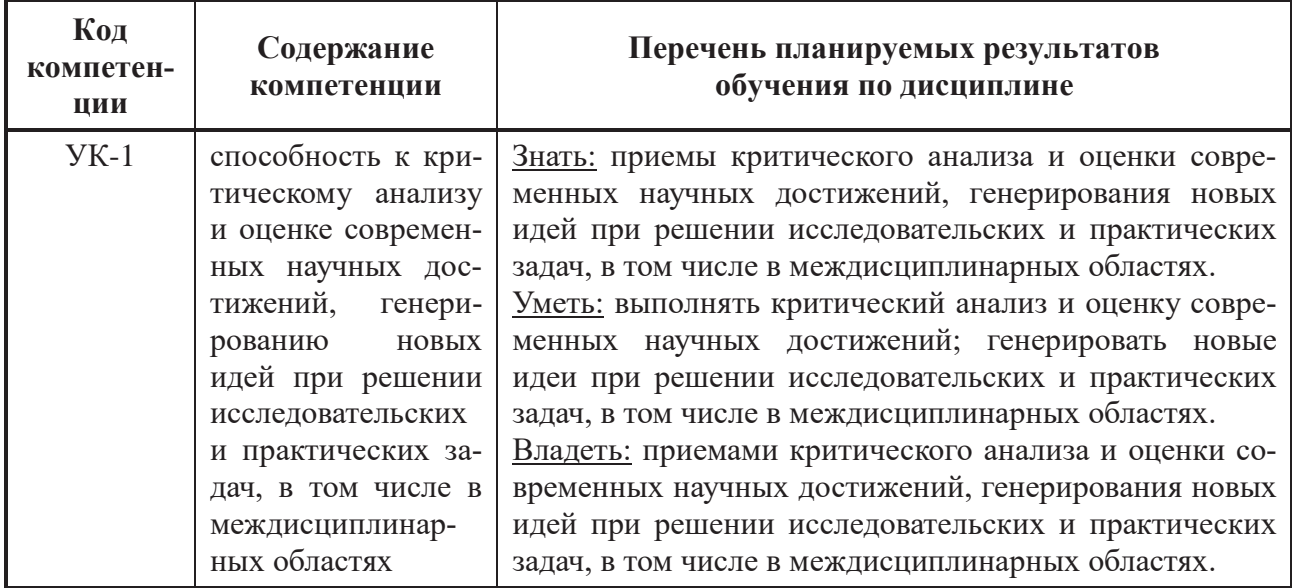

#### Перечень планируемых результатов обучения по дисциплине

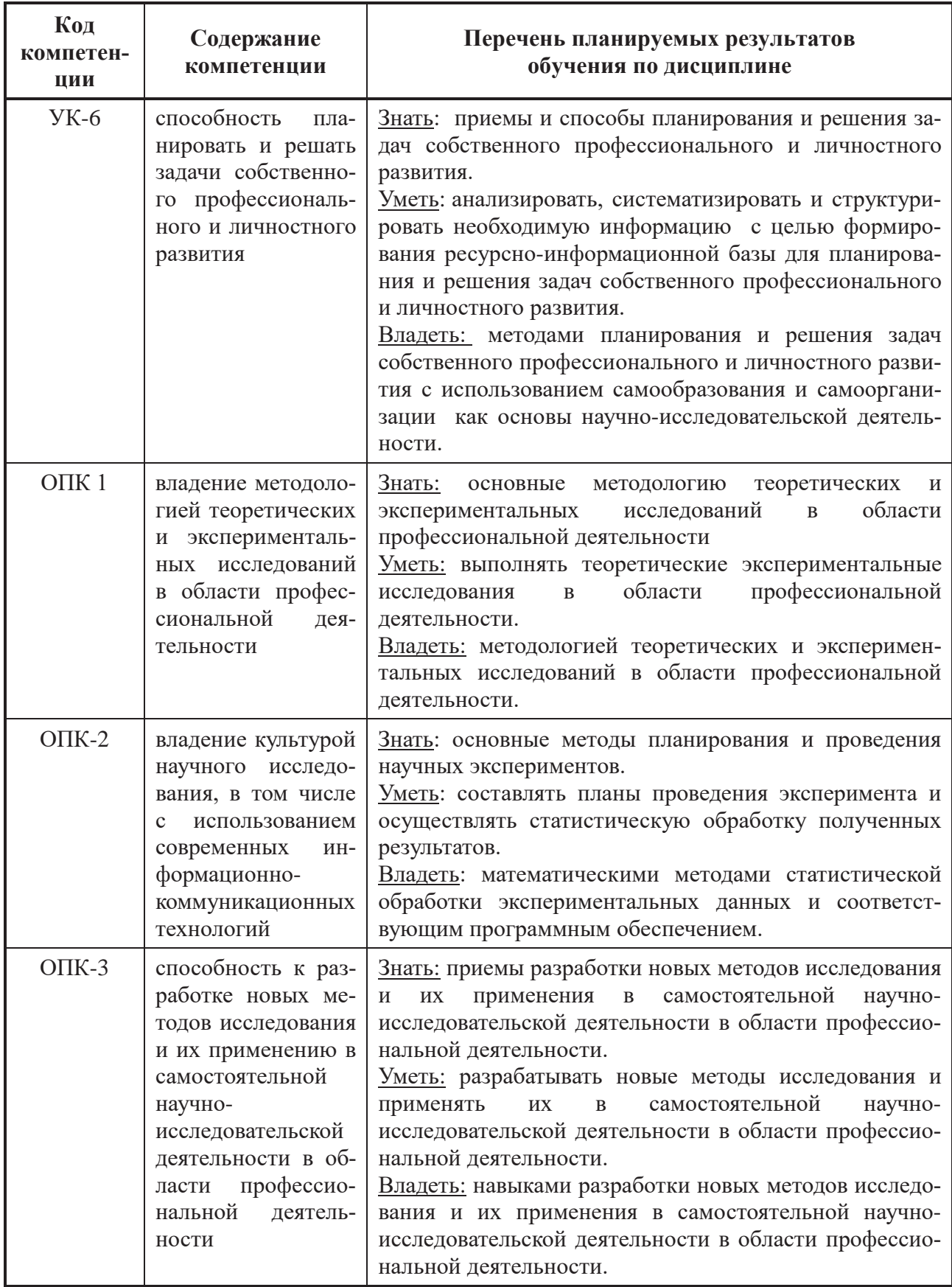

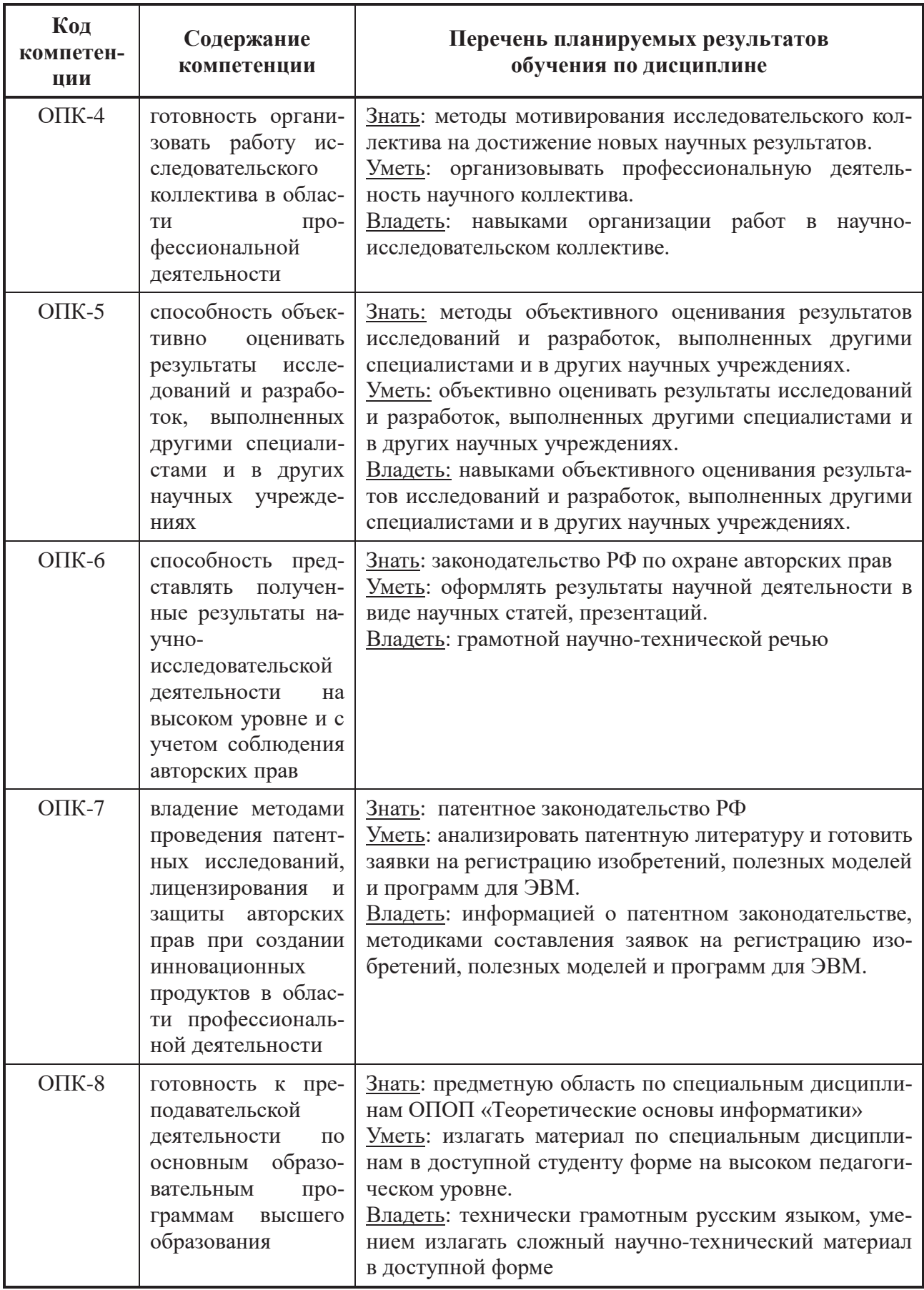

#### $B$  результате изучения дисииплины студенты должны:

- знать: основные методы научно-исследовательской деятельности, методологию и принципы критического анализа и оценки современных научных достижений по выбранной теме научного исследования, методы генерации новых идей;методологию самообразования, основные принципы отбора направлений самообучения, особенности научного творчества;сложившиеся практики, методы и способы решения исследовательских задач в соответствующей профессиональной области, информационные и мультимедийные технологии, используемые в науке и технике;методы и алгоритмы решения задач управления и принятия решений в социальных и экономических системах; актуальные проблемы и тенденции развития соответствующей научной области и области профессиональной деятельности; особенности научного творчества как сферы профессиональной деятельности, основы организации труда научных работников; методы разработки специального программного обеспечения систем управления; современные методы решения залач управления и принятия решений в социальных и экономических системах; правовые основы регулирования научно-технической деятельности в РФ и системы подготовки научно-педагогических кадров, основные инструменты государственной поллержки научной леятельности; метолы формализации и постановки залач управления в социальных и экономических системах.
- *уметь*: проводить критический анализ современных научных достижений при решении исследовательских и практических задач, в т.ч. в междисциплинарных областях;ставить перед собой цели профессионального и личностного развития, формировать конкретный план действий по их достижению; обосновывать выбор темы научного исследования, формулировать проблему, ставить цели и задачи исследования, а также обосновывать результаты, полученные в ходе решения исследовательских задач;применять методы и алгоритмы решения задач управления и принятия решений в технических, социальных и экономических системах; осуществлять отбор учебного материала с учетом достижений науки в соответствии с выбранной научной специальностью, использовать результаты научных исследований в образовательной деятельности; распределять обязанности между членами исследовательского коллектива в соответствии с их профессиональным опытом и уровнем квалификации; разрабатывать специальное математическое и программное обеспечение систем управления и механизмов принятия решений в технических, социальных и экономических системах; применять новые информационные технологий в решении задач управления и принятия решений в социальных и экономических системах; готовить документы для участия в научных конкурсах (тендерах, грантах), оформлять проектную отчетную документацию; применять методы формализации и постановки задач управления в социальных и экономических системах.

– *владеть*: навыками систематизации и аналитического восприятия основных илей, представленных в научной литературе; навыками самостоятельной творческой работы, умением планирования и организации своего труда; навыками использования информационных ресурсов, научной, опытно-экспериментальной и приборной базы по тематике проволимых исследований; методами и алгоритмами решения задач управления и принятия решений в социальных и экономических системах; навыками общения и взаимолействия пелагога высшей школы с обучающимися;навыками организации самостоятельной исследовательской работы членов научного коллектива, навыками контроля выполнения этапов научных исследований; механизмами принятия решений в социальных и экономических системах; навыками решения задач управления и принятия решений в социальных и экономических системах; навыками оформления научных публикаций в научных изданиях, в т.ч. индексируемых в отечественных и зарубежных базах данных и системах учета, публичного представления результатов научных исследований:навыками формализации и постановки задач управления в социальных и экономических системах.

### **2 МЕСТО ЛИСПИПЛИНЫ В СТРУКТУРЕ ОБРАЗОВАТЕЛЬНОЙ ПРОГРАММЫ**

Дисциплина относится к базовой части дисциплин блока № 1 (Б1.Б.03), изучается по очной форме обучения в 3-м и 4-м семестрах по направлению подготовки 09.06.01 «Информатика и вычислительная техника», базируется на знаниях, полученных в ходе изучения дисциплин: «Информатика», «Информатика и программирование», «Основы информационных технологий», «Объектно-ориентированное программирование», «Теоретические основы информационных процессов», «Теория систем и системный анализ».

Пререквизиты дисциплины.Для освоениядисциплины обучающиеся должны

–*знать*: основные направления, проблемы, теории и методы современной математики, в том числе основы математического анализа, линейной алгебры, дискретной математики и математической логики, основные понятия информатики, используемые при проектировании и разработке программ,

–*уметь*: решать стандартные задачи математического анализа, линейной алгебры, дискретной математики и математической логики и применять идеи, использованные в их решениях, для решения аналогичных задач, составлять решения задач на алгоритмических языках, включая $C++u/u$ ли  $C#$ ,

–*владеть*: навыками решения залач из слелующих разлелов современной математики: математический анализ, линейная алгебра и аналитическая геометрия, математическая логика, дискретная математики, знаниями основных алгоритмов при работе с массивами, списками и деревьями, навыками разработки программ и программных систем с использованием баз данных; программирования на языке высокого уровня типа  $C++u/u$ ли  $C#$ .

Постреквизиты дисциплины. Полученные знания используются далее, при выполнении НИР и при подготовке к кандидатским экзаменам.

## З ОБЪЕМ ДИСЦИПЛИНЫ В ЗАЧЕТНЫХ ЕДИНИЦАХ С УКАЗАНИЕМ КОЛИЧЕСТВА АКАДЕМИЧЕСКИХ ИЛИ АСТРОНОМИЧЕСКИХ ЧАСОВ, ВЫДЕЛЕННЫХ НА КОНТАКТНУЮ РАБОТУ ОБУЧАЮЩИХСЯ С ПРЕПОДАВАТЕЛЕМ (ПО ВИДАМ УЧЕБНЫХ ЗАНЯТИЙ) И НА САМОСТОЯТЕЛЬНУЮ РАБОТУ ОБУЧАЮЩИХСЯ

Общая трудоемкость дисциплины по очной форме обучения -3 зачетных единицы (ЗЕ), 108 **Haco**<sub>B.</sub>

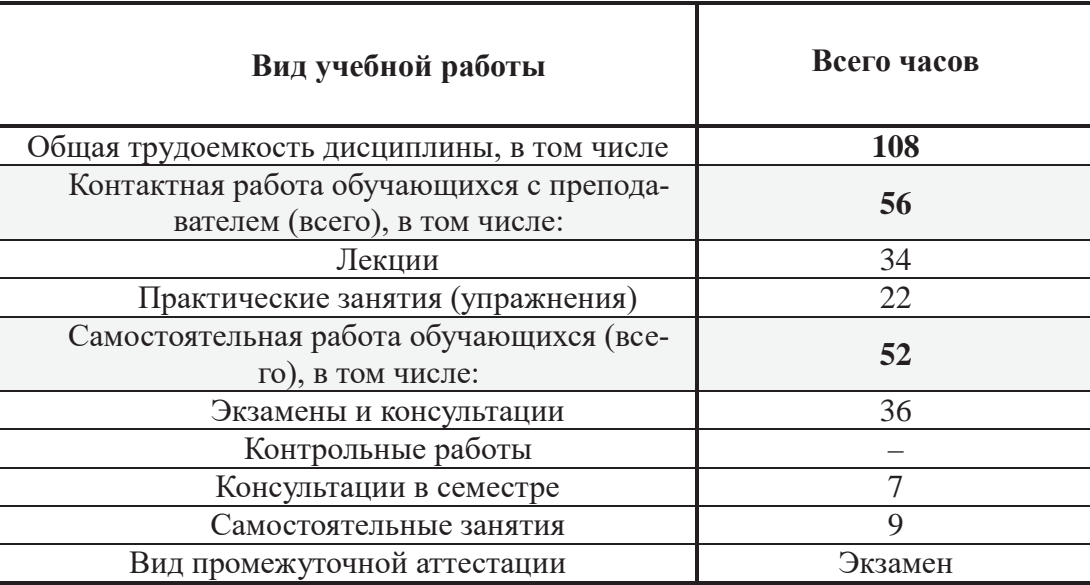

## 4 СОЛЕРЖАНИЕ ЛИСШИПЛИНЫ, СТРУКТУРИРОВАННОЕ ПО ТЕМАМ (РАЗДЕЛАМ) С УКАЗАНИЕМ ОТВЕДЕННОГО НА НИХ КОЛИЧЕСТВА АКАДЕМИЧЕСКИХ ЧАСОВ И ВИДОВ УЧЕБНЫХ ЗАНЯТИЙ 4.1 Содержание разделов дисциплины, структурированное по темам

Тема 1. Архитектура современных ЭВМ комплексов, сетей и ИС. Проектирование информационной системы (ИС). Понятия и структура проекта ИС. Требования к **эффективности и надежности проектных решений** 

Назначение лучших практик. Связь практик с визуальным моделированием. Инструментальная поддержка практик. Понятие компоненты в архитекторе ИС. Интерфейс компоненты. Версионный контроль основных документов. Понятие конфигурации. Понятие архитектуры ЭВМ, сети и ИС. Основные принципы визуального моделирования. Сложность программного обеспечения и архитектурные представления. Статические и динамические диаграммы UML. Репозиторий модели CASE средства. Прямое и обратное проектирование кода программ и структуры базы данных. Стереотипы UML и их использование.

Литература: [1], [2], [4]

Тема 2. Классы и объекты. Отношения между классами. Диаграмма классов UML. Процесс выявления требований к ИС (IBM RUP). Сценарии использования ИС (СиС)

Понятие класса и объекта. Отношения между классами и из визуальное представление. Ассоциация и ее разновидности. Понятие навигации ассоциации, наследования, зависимости. Отличие агрегации от композиции. Понятие множественности ассоциации. Паттерны при создании и преобразовании UML диаграмм классов. Ассоциативные классы и их использование в проекте. Заинтересованные лица, свойства ИС, классификация свойств. Формулировка проблемы. Диаграмма причинно-следственных связей. Матрица трассировки требований. Техника выявления трудоемкости СиС и свойств ИС. Понятие риска. Понятие объема работ проекта (Scope). Инструментальная поддержка процесса.

Литература: [3], [4]

Тема 3. Эскиз и спецификация сценария использования. Диаграмма СиС UML. Модель предметной области. Пошаговое построение. Паттерны проектирования

Известные подходы к их идентификации. Первичные и вторичные акторы. Эскиз и спецификация Сценария Использования. Выявление СиС в бизнес-процессах. Структура спецификации. Основной и альтернативные потоки. Паттерны выявления Сценариев использования ИС. Учет бизнес правил в СиС. Предусловия и постусловия СиС. Визуальное представление на UML модели сценариев использования. Словарь проекта, Концепция ИС, модель Сценариев Использования, спецификация. Процесс формирования визуальной модели. Регистрируемые события и объекты. Связь модели предметной области с задачей идентификации функциональных требований к ИС. Используемые UML диаграмм, паттерны при их построении. Понятие состояния объекта и его визуальное представление. Поиск акторов на модели предметной области.

Литература: [3], [6]

Tема 4. Анализ и проектирование – дисциплина IBM RationalUnifiedProcess. Этап анализа. Задача архитектора: «Архитектурный анализ»

Обзор дисциплины – входные и выходные артефакты (рабочие материалы) дисциплины. Роли и задачи дисциплины. Назначение и задачи этапов дисциплины. Используемые диаграммы UML в задачах проектирования. Роль архитектора в проекте и выполняемые им задачи. Ключевые абстракции и их идентификация. Диаграммы UML для визуализации ключевых абстракций. Архитектурные механизмы, их назначение. Архитектурные паттерны и их использование. Понятие слоя и его представление на UML. Структура «реализация сценария использования» (usecaserealization) и ее представление в визуальной модели.

Литература: [1], [2], [5]

Тема 5. Архитектурные представления. Пакеты на UML. Ключевые абстракции. Этап анализа. Задача разработчика: «Анализ сценария использования»

Понятие заинтересованных лиц и детальности проекта. Архитектурные паттерны и их использование в дизайне. Использование модели предметной области в задаче. Связи между пакетами UML и их использование в представлении архитектуры. Выявление классов участников. Применение спенариев использования для проектирования объектной линамики. Стереотипы «boundary» «control» «entity» классов-участников реализации. Паттерны для идентификации классов.

Литература: [3], [8]

Тема 6. Объектная динамика при проектировании. Диаграммы взаимодействия **UML. Ответственности классов** 

Диаграммы последовательности и коммуникация. Правила использования стереотипов «boundary» «control» «entity» при проектировании объектной динамики. Правила идентификации операций (ответственности) классов. Правила идентификации отношений между классами - ассоциаций и зависимостей.

Литература: [3], [8]

Тема 7. САЅЕ средства визуального моделирования. Прямое и обратное проектирование. Этап дизайна. Задача архитектора «Идентификация проектных элементов»

Различия рисования и визуального моделирования. Репозиторий CASE средства и синхронизация его содержимого на UML диаграммах. Понятие каркасного кода при прямом проектировании. Сравнение возможностей CASE средства визуального моделирования. Определение классов, подлежащих декомпозиции. Упаковка концептуальных классов по пакетам проекта. Зависимости между пакетами. Архитектурный паттерн «Слои» и его использование в задаче.

Литература: [1], [2], [4]

Тема 8. Этап дизайна. Задача архитектора «Идентификация проектных механизмов». Задача разработчика «Проектирование сценария использования»

Понятие паттерна. Представление паттернов в CASE средстве. Типы архитектурных механизмов и их представление в визуальное модели.

Применение архитектурных механизмов. Представление компонент в дизайне. Использование интерфейсов на диаграммах последовательности UML.

Литература: [1], [2], [4]

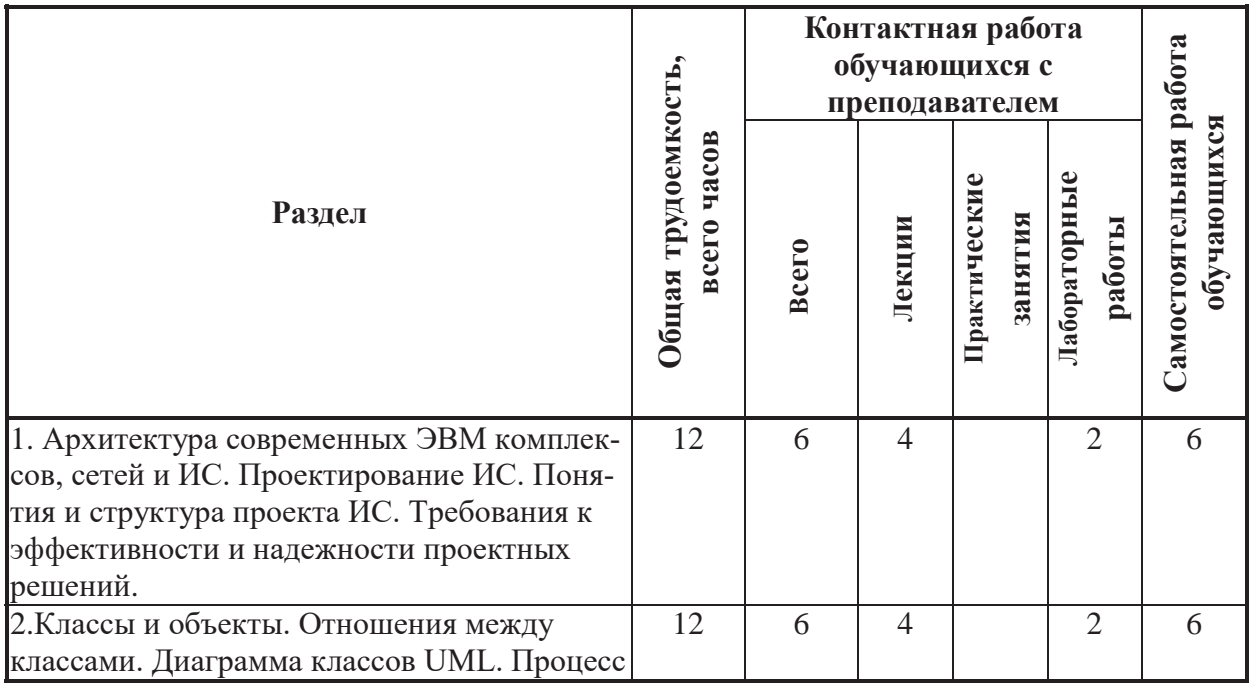

## 4.2. Разделы дисциплины и трудоемкость по видам учебных занятий **(в академических часах)**

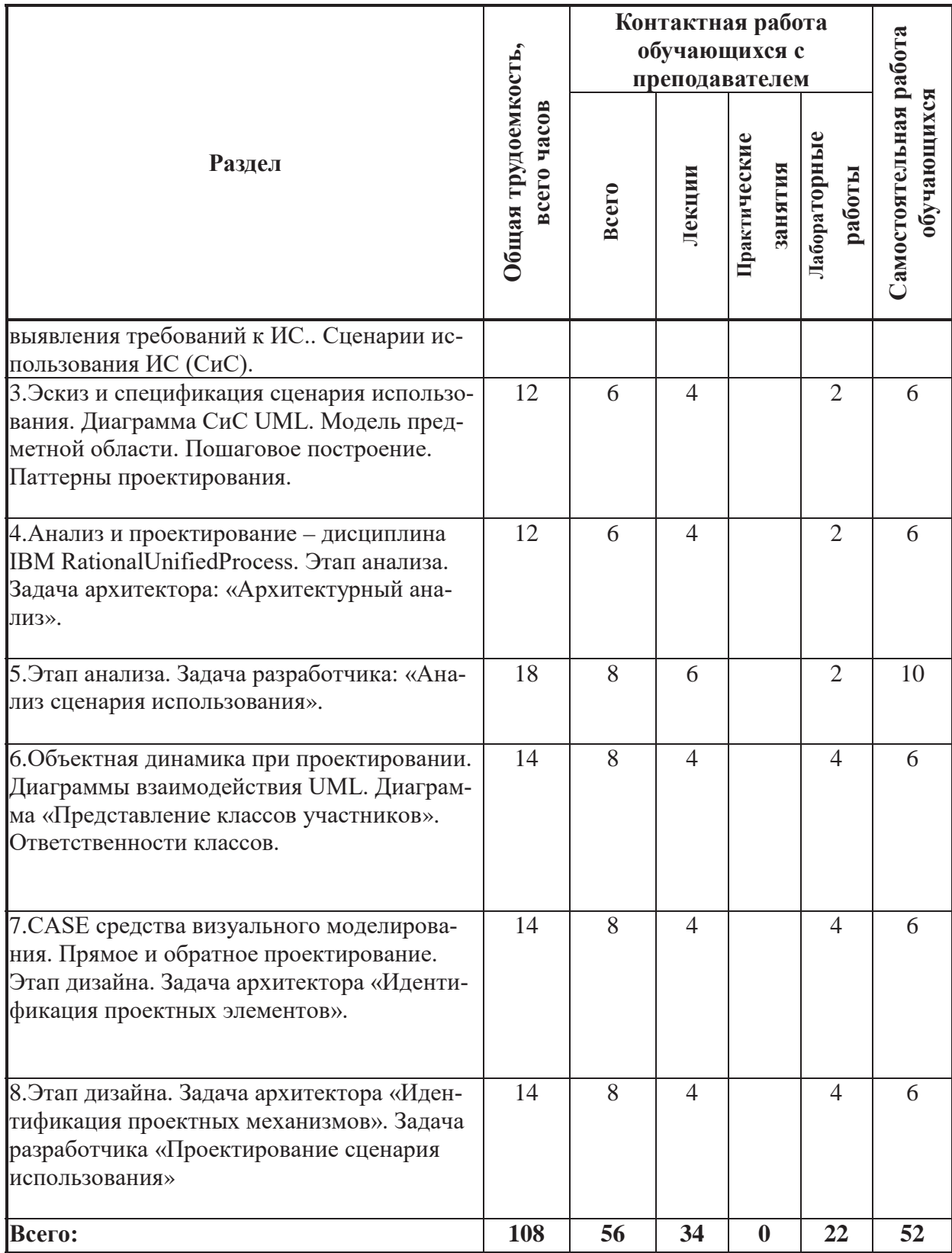

## Виды практических и самостоятельных работ

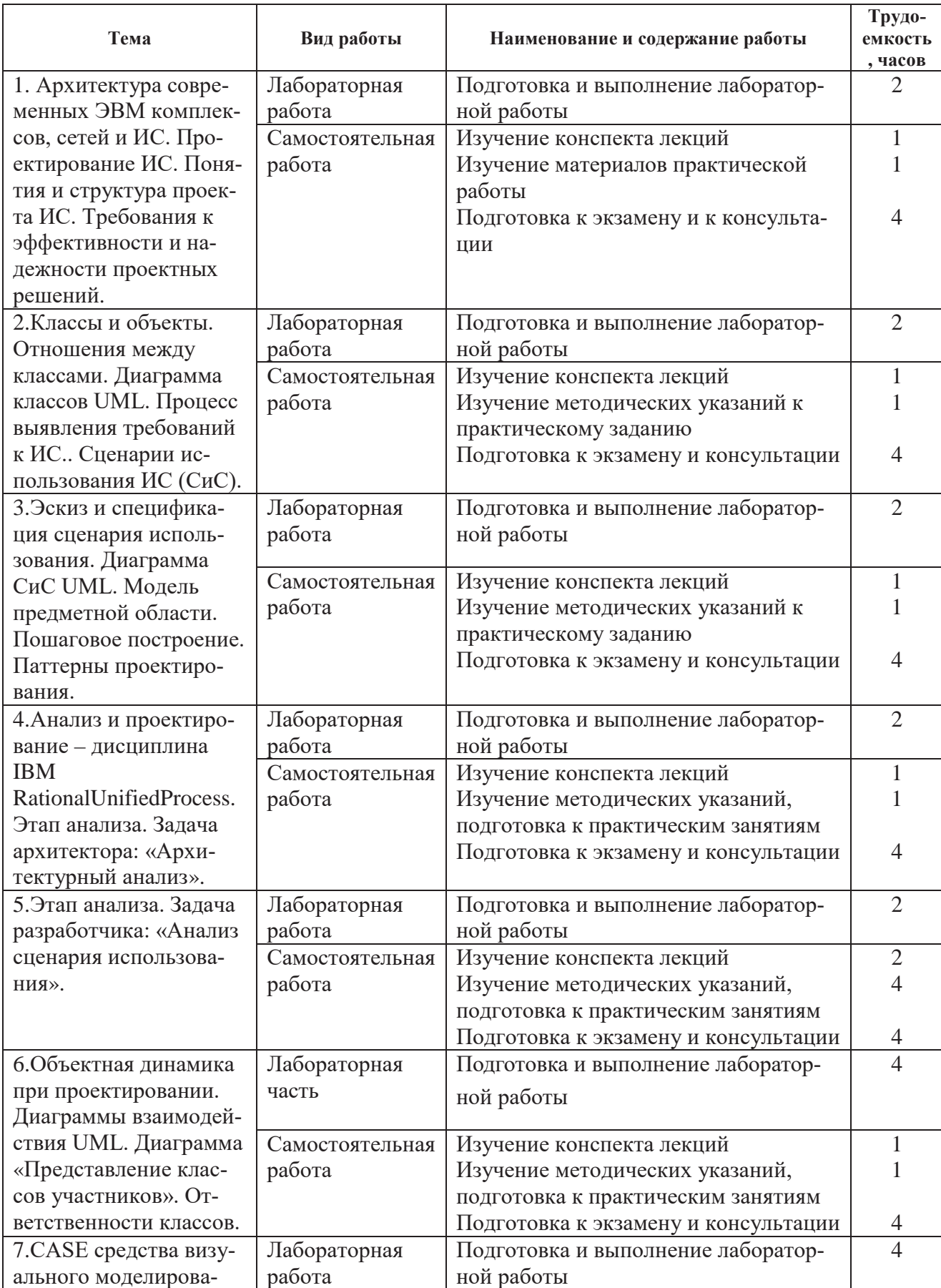

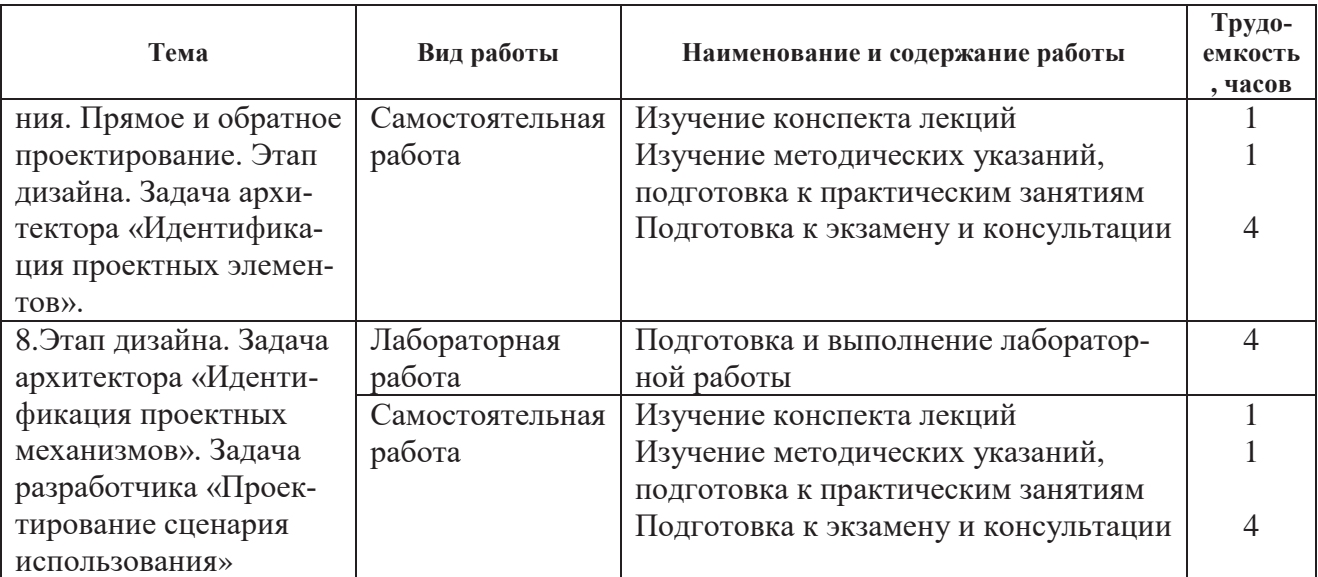

## **5 ПЕРЕЧЕНЬ УЧЕБНО-МЕТОДИЧЕСКОГО ОБЕСПЕЧЕНИЯ ДЛЯ** САМОСТОЯТЕЛЬНОЙ РАБОТЫ ОБУЧАЮЩИХСЯ ПО ДИСЦИПЛИНЕ

Самостоятельное изучение тем учебной дисциплины способствует закреплению знаний, умений и навыков, полученных в ходе аудиторных занятий, углублению и расширению знаний по отдельным вопросам и темам дисциплины; освоению умений практического использования полученных знаний при моделировании и анализе различных функциональных узлов систем передачи данных, расчете их основных характеристик.

Самостоятельная работа обучающихся по данному курсу заключается:

- при подготовке к лекциям и практическим занятиям в изучении и доработке конспекта лекции и практического занятия с применением учебно-методической литературы, в решении заданных и подборе дополнительных примеров к теоретическим положениям курса по данной теме;
- при выполнении контрольных работ и курсового проекта;
- при подготовке к лабораторным работам в разработке, отладке и выполнении программного проекта своего варианта задания по данной теме, подготовке отчета и подготовке к защите лабораторного задания;
- в самостоятельном изучении отдельных вопросов и тем курса с применением рекомендуемой учебно-методической литературы;
- при подготовке к экзамену в изучении, осмыслении и повторении пройденного теоретического материала и выполненных практических заданий с применением конспекта лекций и учебно-методической литературы.

## Перечень учебно-методического обеспечения самостоятельной работы обучаю*ɳɢɯɫɹɩɨɞɚɧɧɨɣɞɢɫɰɢɩɥɢɧɟ*:

- 1. Учебно-методическая литература $[1 7]$ .
- 2. Электронные учебники, учебные пособия и учебно-методическое обеспечение по данной дисциплине в учебных классах кафедры в папке //FS/Work/Docs/MO дисциплин кафедры.

## **6 ФОНД ОЦЕНОЧНЫХ СРЕДСТВ ДЛЯ ПРОВЕДЕНИЯ ПРОМЕЖУТОЧНОЙ** АТТЕСТАЦИИ ОБУЧАЮЩИХСЯ ПО ДИСЦИПЛИНЕ

Фонд оценочных средств приведен в приложении к рабочей программе дисциплины

(см. документ «Оценочные материалы по дисциплине «Специальная дисциплина по направлению «Информатика и вычислительная техника»).

## **7 ПЕРЕЧЕНЬ ОСНОВНОЙ И ДОПОЛНИТЕЛЬНОЙ УЧЕБНОЙ ЛИТЕРАТУРЫ, НЕОБХОДИМОЙ ДЛЯ ОСВОЕНИЯ ДИСЦИПЛИНЫ**

#### Основная учебная литература

1. Белов В.В., Чистякова В.И. Проектирование информационных систем: учебник -М.: КУРС, 2018. – 400 с. ISBN 978-5-906923-53-0 (КУРС) (45 экз. в БФ РГРТУ).

2. Белов В.В., Чистякова В.И. Проектирование информационных систем: учебник для студ. учреждений высш. образования / Под ред. В.В. Белова. – 2-е изд., стер. – М.: Издательский центр «Академия, 2015. – 352 с. (Сер.Бакалавриат). ISBN 978-5-4468-2440-3 (132 экз. в БФ РГРТУ)

3. Введение в программную инженерию: Учебник / В.А. Антипов, А.А. Бубнов, А.Н. Пылькин, В.К. Столчнев. - М.: КУРС: ИНФРА-М, 2017. - 336 с. (40 экз. в БФ РГРТУ).

### Дополнительная литература

4. Программная инженерия: Учебник / В.А. Антипов, А.А. Бубнов, А.Н. Пылькин. – М.: Издательский центр «Академия», 2014. - 288 с. (50 экз. в БФ РГРТУ).

5. Разработка и анализ требований к программному обеспечению: Учебник / А.А. Бубнов, С.А. Бубнов, К.А. Майков. – М.: КУРС: ИНФРА-М, 2018. – 176 с. (40 экз. в БФ РГРТУ).

6. Иванов, Денис Юрьевич. Унифицированный язык моделирования UML [Электронный ресурс]: учебное пособие для вузов по направлению подготовки "Системный анализ и управление" / Д.Ю. Иванов, Ф.А. Новиков; Санкт-Петербургский государственный политехн. ун-т. – Электрон.текстовые дан. (1 файл : 1,83 Мб). – Санкт-Петербург, 2011. – Загл. с титул.экрана. - Электронная версия печатной публикации. - Свободный доступ из сети Интернет (чтение, печать, копирование). – Текстовый документ. – AdobeAcrobatReader 7.0. Дос-TVIIHO TO TO TO URL:http://elib.spbstu.ru/dl/2962.pdf, http://elib.spbstu.ru/dl/2962.pdf/download/2962.pdf

7. Орлов С.А. Программная инженерия. Технологии разработки программного обеспечения: Учебник для вузов. -5-е изд. обновл. и доп. Стандарт третьего поколения. - СПб.: Питер, 2016. – 640 с. Электрон. текстовые дан. (1 файл : 37,58 Мб). — Текстовый документ. — AdobeAcrobatReader, InternetExplorer. Доступно по URL https://www.twirpx.com/file/2378219/.

## **8 ПЕРЕЧЕНЬ РЕСУРСОВ ИНФОРМАЦИОННО-**ТЕЛЕКОММУНИКАЦИОННОЙ СЕТИ «ИНТЕРНЕТ», НЕОБХОДИМЫХ ДЛЯ ОСВОЕНИЯ ДИСЦИПЛИНЫ

- 1. Электронно-библиотечная система «Лань». Режим доступа: с любого компьютера PГРТУ без пароля. - URL: https://e.lanbook.com/
- 2. Электронно-библиотечная система «IPRbooks».– Режим лоступа: с любого компьютера РГРТУ без пароля, из сети Интернет по паролю. – URL: https://iprbookshop.ru/.
- 3. Электронная библиотека PГРТУ. URL: http://weblib.rrtu/ebs.
- 4. Научная электронная библиотека eLibrary. URL: http//e.lib/vlsu.ru/www.uisrussia.msu.ru/elibrary.ru
- 5. Библиотека и форум по программированию. URL: http://www.cyberforum.ru
- 6. Национальный открытый университет ИНТУИТ. URL: http://www.intuit.ru/
- 7. Информационно-справочная система. URL: http://window.edu.ru
- 8. Электронная библиотека Санкт-Петербургского государственного политехнического ɭɧɢɜɟɪɫɢɬɟɬɚ:http://elib.spbstu.ru/dl/2962.pdf/download/2962.pdf

## **9 МЕТОДИЧЕСКИЕ УКАЗАНИЯ ДЛЯ ОБУЧАЮЩИХСЯ ПО ОСВОЕНИЮ** ДИСЦИПЛИНЫ

### 9.1. Рекомендации по планированию и организации времени, необходимого для изучения лиспиплины. Описание послеловательности лействий студента («сценарий изучения дисциплины»)

Рекомендуется следующим образом организовать время, необходимое для изучения лисниплины.

**Для освоения лекционного материала следует: изучить конспект лекции в тот же день,** после лекции: 10 - 15 минут, повторно прочитать конспект лекции за день перед следующей лекцией: 10 – 15 минут. Также следует изучить теоретический лекционный материал по рекомендуемому учебнику/учебному пособию: 1 час в неделю.

Следует максимально использовать лекционное время для изучения дисциплины, понимания лекционного материала и написания конспекта лекций. В процессе лекционного занятия студент должен уметь выделять важные моменты и основные положения. При написании конспекта лекиий следует придерживаться следующих правил и рекоменлаций.

1. При ведении конспекта рекомендуется структурировать материал по разделам, главам, темам. Вести нумерацию формул, схем, рисунков. Выделять по каждой теме постановку задачи, основные положения, выводы. Кратко записывать те пояснения лектора, которые показались особенно важными. Это позволит при подготовке к сдаче зачёта и экзамена не запутаться в структуре лекционного материала.

2. Лекционный материал следует записывать в конспект лишь после того, как излагаемый лектором тезис будет дослушан до конца и понят.

3. При конспектировании следует отмечать непонятные, на данном этапе, положения, доказательства и пр.

4. Рекомендуется по каждой теме выразить свое мнение, комментарий, вывод.

 $\Pi$ одготовка к практическим занятиям.

Практические занятия по дисциплине существенно дополняют лекции. В процессе анализа теоретических положений и решения практических задач студенты расширяют и углубляют свои знания, полученные из лекционного курса и учебников, приобретают умение применять общие закономерности к конкретным случаям. В процессе решения задач развивается логическое мышление, и вырабатываются навыки вычислений, работы со справочной литературой. Практические занятия способствуют закреплению знаний и практических навыков, формированию конструктивного стиля мышления, расширению кругозора.

При подготовке к практическому занятию необходимо внимательно ознакомиться с соответствующим теоретическим материалом по конспекту лекций и рекомендуемому учебнику, затем изучить конспект или материалы предыдущего практического занятия и выполнить заданное расчетное задание:  $1-2$  часа в неделю.

Следует максимально использовать аудиторное время практических занятий. В процессе занятия студент должен активно участвовать в дискуссиях, обсуждениях и решениях практических задач и вести конспект практических занятий отдельно от конспекта лекций.

Дополнительно в часы самостоятельной работы студенты могут повторно решить задачи, с которыми они плохо освоились во время аудиторных занятий, и обязательно те задачи, которые не получились дома при предыдущей подготовке к практическим занятиям.

 $\Pi$ одготовка к лабораторным работам.

Перед началом проведения лабораторной работы необходимо ознакомится с методическими указаниями к данной лабораторной работе, внимательно ознакомиться с заданием и желательно заранее выполнить подготовку программного проекта в используемой инструментальной среде, чтобы время лабораторного занятия использовать для исправления ошибок, модификации проекта и защиты данной работы.

Выполнение каждой из запланированных работ заканчивается предоставлением отчета. Требования к форме и содержанию отчета приведены в методических указаниях к лабораторным работам или определяются преподавателем на первом занятии. Отчет по лабора*торной работе* студент должен начать оформлять еще на этапе подготовки к ее выполнению. Для допуска к лабораторной работе, студент должен представить преподавателю «заготовку» отчета, содержащую: оформленный титульный лист или название и номер работы при ведении общего конспекта, цель работы, задание, проект решения, и при наличии полученные результаты, выводы.

Изучение метолических указаний к лабораторной работе – 2 часа перел выполнением лабораторной работы и в ходе разработки проекта и 2 часа для оформления отчета, отладки проекта и подготовки к сдаче работы.

После выполнения лабораторной работы необходимо согласовать полученные результаты с преподавателем. Важным этапом является зашита лабораторной работы. В процессе защиты студент отвечает на вопросы преподавателя, касающиеся теоретического материала, относящегося к данной работе, и проекта, реализующего его задание, комментирует полученные в ходе работы результаты. При подготовке к защите лабораторной работы рекомендуется ознакомиться со списком вопросов по изучаемой теме и попытаться самостоятельно на них ответить, используя конспект лекций и рекомендуемую литературу. Кроме чтения учебной литературы рекомендуется активно использовать информационные ресурсы сети Интернет по изучаемой теме.

 $\eta$ *Иодготовка к сдаче экзамена или зачета*.

Экзамен/зачет – форма промежуточной проверки знаний, умений, навыков, степени освоения лиспиплины. Главная залача экзамена/зачета состоит в том, чтобы у стулента по окончанию изучения данной дисциплины сформировались определенное представление об общем содержании дисциплины, определенные теоретические знания и практические навыки, определенный кругозор. Готовясь к экзамену/зачету, студент приводит в систему знания, полученные на лекциях, на практических и лабораторных занятиях, разбирается в том, что осталось непонятным, и тогда изучаемая им дисциплина может быть воспринята в полном объеме с присущей ей строгостью и логичностью, ее практической направленностью.

Экзамены/зачеты дают возможность преподавателю определить теоретические знания студента и его практические навыки при решении определенных прикладных задач. Оцениваются: понимание и степень усвоения теоретического материала; степень знакомства с основной и дополнительно литературой, а также с современными публикациями; умение применить теорию к практике, решать определенные практические задачи данной предметной области, правильно проводить расчеты и т. д.; знакомство с историей данной науки; логика, структура и стиль ответа, умение защищать выдвигаемые положения.

Значение экзаменов/зачетов не ограничивается проверкой знаний, являясь естественным завершением обучения студента по данной дисциплине, они способствуют обобщению и закреплению знаний и умений, приведению их в стройную систему, а также устранению возникших в процессе обучения пробелов.

*Подготовка к экзамену – это тщательное изучение и систематизация учебного мате*риала, осмысление и запоминание теоретических положений, формулировок, формул, установление и осмысление внутрипредметных связей между различными темами и разделами дисциплины, закрепление теоретических знаний путем решения определенных задач.

Перед экзаменом назначается консультация, ее цель – дать ответы на вопросы, возникшие в ходе самостоятельной подготовки студента, студент имеет возможность получить ответ на все неясные ему вопросы, кроме того, преподаватель будет отвечать на вопросы других студентов, что будет способствовать повторению и закреплению знаний всех присутствующих. Преподаватель на консультации, как правило, обращает внимание на те разделы, по которым на предыдущих экзаменах ответы были неудовлетворительными, а также фиксирует внимание на наиболее трудных разделах или темах курса.

На непосредственную подготовку к экзамену обычно дается 3 – 5 дней. Этого времени достаточно для углубления, расширения и систематизации знаний, полученных в ходе обучения, на устранение пробелов в знании отдельных вопросов, для определения объема ответов на кажлый из вопросов рабочей программы лисциплины.

Планируя подготовку, обучаемый должен учитывать сразу несколько факторов: неоднородность в сложности учебного материала и степени его проработки в ходе обучения, свои индивидуальные способности. Рекомендуется делать перерывы в занятиях через каждые 50-60 минут на 10 минут. После 3-4 часов занятий следует сделать часовой перерыв. Чрезмерное утомление приведет к снижению тонуса интеллектуальной деятельности. Целесообразно разделять весь рабочий день на три рабочих периода – с утра до обеда, с обеда до ужина и с ужина до сна. Каждый рабочий период дня должен заканчиваться отдыхом не менее 1 часа. Работая в сессионном режиме, студент имеет возможность увеличить время занятий с 10 (как требовалось в семестре) до 12 часов в сутки.

Подготовку к экзаменам или зачетам следует начинать с общего планирования своей деятельности, с определения объема материала, подлежащего проработке, необходимо внимательно сверить свои конспекты с программой дисциплины, чтобы убедиться, все ли разделы отражены в лекциях, отсутствующие темы изучить по учебнику. Второй этап предусматривает системное изучение материала по данному предмету с обязательной записью всех выкладок, выводов, формул. На третьем этапе полезно чередовать углубленное повторение особенно сложных вопросов с беглым повторением всего материала.

#### 9.2. Рекомендации по работе с литературой

Теоретический материал курса становится более понятным, когда дополнительно к прослушиванию лекции и изучению конспекта изучаются и книги по данному предмету. Литературу по дисциплине рекомендуется читать как в бумажном, так и в электронном виде (если отсутствует бумажный аналог). Полезно использовать несколько учебников и пособий по дисциплине. Рекомендуется после изучения очередного параграфа ответить на несколько вопросов по данной теме. Кроме того, полезно мысленно задать себе следующие вопросы (и попробовать ответить на них): «о чем этот параграф?», «какие новые понятия введены, каков их смысл?», «зачем мне это нужно по специальности?».

Рекомендуется самостоятельно изучать материал, который еще не прочитан на лекции и не применялся на лабораторном или практическом занятии, тогда занятия будут гораздо понятнее. В течение недели рекомендуется выбрать время (1 час) для работы с литературой.

## <u> 10 ПЕРЕЧЕНЬ ИНФОРМАЦИОННЫХ ТЕХНОЛОГИЙ, ИСПОЛЬЗУЕМЫХ ПРИ</u> ОСУЩЕСТВЛЕНИИ ОБРАЗОВАТЕЛЬНОГО ПРОЦЕССА ПО ДИСЦИПЛИНЕ, ВКЛЮЧАЯ ПЕРЕЧЕНЬ ПРОГРАММНОГО ОБЕСПЕЧЕНИЯ И ИНФОРМАЦИОННЫХ СПРАВОЧНЫХ СИСТЕМ

В учебном процессе применяются следующие информационные технологии:

– чтение лекций с использованием презентаций;

– выполнение студентами заданий с использованием лицензионного или свободно распространяемого программного обеспечения, установленного на рабочих местах студента в компьютерных классах и в помещениях для самостоятельной работы, а также для выполнения самостоятельной работы в домашних условиях.

#### Перечень лицензионного программного обеспечения:

- $-MS$  Windows  $XP/7$  лицензия Microsoft Imagine, Membership ID 700102019;
- $-$  LibreOffice 4.4 лицензия LGPLv3, бессрочно;
- Kaspersky Endpoint Security Комм лицензия на 1000 компьютеров №2304-180222-115814-600-1595 πο 05.03.2019.

## Перечень профессиональных баз данных (в том числе международным реферативным базам данных научных изданий) и информационных справочных систем:

1) Информационно-правовой портал ГАРАНТ. РУ [Электронный ресурс]. – URL: http://www.garant.ru. – Режим доступа: свободный доступ (дата обращения 02.02.2017). 2) Справочная правовая система КонсультантПлюс [Электронный ресурс]. - URL: http://www.consultant.ru/online/. – Режим доступа: свободный доступ (будние дни – 20.00 -24.00, выходные и праздничные дни – круглосуточно) (дата обращения 02.02.2017).

## 11 ОПИСАНИЕ МАТЕРИАЛЬНО-ТЕХНИЧЕСКОЙ БАЗЫ, НЕОБХОДИМОЙ ДЛЯ ОСУЩЕСТВЛЕНИЯ ОБРАЗОВАТЕЛЬНОГО ПРОЦЕССА ПО ДИСЦИПЛИНЕ

Для освоении дисциплины необходимы:

1) лекционная аудитория, оборудованная средствами отображения презентаций и других лекционных материалов на экран;

2) компьютерные классы для проведения лабораторных работ с перечисленным в разделе 10 программным обеспечением;

3) класс для проведения практических занятий с электронной доской.

# ПРИЛОЖЕНИЕ МИНИСТЕРСТВО ОБРАЗОВАНИЯ И НАУКИ РОССИЙСКОЙ ФЕДЕРАЦИИ Федеральное государственное бюджетное образовательное учреждение высшего образования

# РЯЗАНСКИЙ ГОСУДАРСТВЕННЫЙ РАДИОТЕХНИЧЕСКИЙ УНИВЕРСИТЕТ

Факультет вычислительной техники

Кафедра вычислительной и прикладной математики

# **ОЦЕНОЧНЫЕ МАТЕРИАЛЫ**

по лисшиплине

# **Б1.Б.03 Специальная дисциплина по направлению подготовки** «Информатика и вычислительная техника»

Направление подготовки – 09.06.01 «Информатика и вычислительная техника» ОПОП «Теоретические основы информатики»

Квалификация выпускника «Исследователь. Преподаватель – исследователь» Форма обучения - очная

Оиеночные материалы- это совокупность учебно-методических материалов и процедур, предназначенных для оценки качества освоения обучающимися данной дисциплины как части основной образовательной программы.

 $I$ lель – оценить соответствие знаний, умений и уровня приобретенных компетенций, обучающихся целям и требованиям основной образовательной программы в ходе проведения текущего контроля и промежуточной аттестации.

Основная задача - обеспечить оценку уровня сформированности общекультурных и профессиональных компетенций, приобретаемых обучающимся в соответствии с этими требованиями

#### 1. Перечень компетенций с указанием этапов их формирования

При освоении данной дисциплины формируются следующие компетенции:

ОПК 1 – Владение методологией теоретических и экспериментальных исследований в области профессиональной деятельности;

ПК 1 – Владение методологией теоретических и экспериментальных исследований в области информатики и вычислительной техники, включая системный анализ, управление и обработку информации, культурой научного исследования, в том числе, с использованием новейших информационно-телекоммуникационных технологий.

Компетенции формируются в соответствии со следующими этапами:

– формирование и развитие теоретических знаний, предусмотренных указанными компетенциями (лекционные и практические занятия, самостоятельная работа студентов);

– приобретение и развитие практических умений предусмотренных компетенциями (лабораторные работы, самостоятельная работа студентов);

– закрепление теоретических знаний, умений и практических навыков, предусмотренных компетенциями, в ходе решения конкретных задач на практических занятиях и лабораторных работах, текущего контроля знаний обучающихся, а так же в процессе сдачи зачета и экзамена.

Контроль знаний обучающихся проволится в форме текущего контроля и промежуточной аттестации.

Текущий контроль успеваемости и промежуточная аттестация проводятся с целью определения степени усвоения учебного материала, своевременного выявления и устранения недостатков в подготовке обучающихся, организации работы обучающихся в ходе учебных занятий и оказания им индивидуальной помощи.

К контролю текущей успеваемости относятся проверка знаний, умений и навыков обучающихся: на практических занятиях и лабораторных работах по результатам выполнения и защиты обучающимися индивидуальных заданий, по результатам коллоквиумов, по результатам выполнения контрольных работ и тестов, по результатам проверки качества конспектов лекций и иных материалов. При оценивании (определении) результатов освоения лисниплины применяется десятибалльная система.

В качестве оценочных средств на протяжении семестра используются устные и письменные ответы студентов на индивидуальные вопросы, письменное тестирование по теоретическим разделам курса, реферат. Дополнительным средством оценки знаний и умений студентов является отчет о выполнении лабораторных работ и их зашита, отчеты о выполнении этапов курсового проекта.

По итогам курса обучающиеся сдают экзамен, зачет и защищают курсовой проект. Форма проведения экзамена и зачета – устный ответ с письменным подкреплением по утвержденным билетам, сформулированным с учетом содержания дисциплины. В экзаменационный билет включается два теоретических вопроса и одна задача. В процессе подготовки к устному ответу экзаменуемый должен составить в письменном виде план ответа, включающий в себя определения, выводы формул, схемы и пр. Решение задачи предоставляется в письменном виде. Форма защиты курсового проекта – доклад студента по теме проекта и устный ответ на вопросы преподавателя, сформулированные с учетом содержания учебной

#### 2. Показатели и критерии оценивания компетенций (результатов) на различных этапах их формирования, описание шкал оценивания

Сформированность каждой компетениии в рамках освоения данной диспиплины опенивается по трехуровневой шкале:

- пороговый уровень (удовлетворительный) является обязательным для всех обучающихся по завершении освоения дисциплины;

– продвинутый уровень (хороший) характеризуется превышением минимальных характеристик сформированности компетенций по завершении освоения дисциплины;

– эталонный уровень (отличный) характеризуется максимально возможной выраженностью компетенций и является важным качественным ориентиром для самосовершенствования обучаемого.

При достаточном качестве освоения более 81% приведенных знаний, умений и навыков преподаватель оценивает освоение данной компетенции в рамках настоящей дисциплины на эталонном уровне, при освоении более 61% приведенных знаний, умений и навыков – на продвинутом, при освоении более 41% приведенных знаний умений и навыков – на пороговом уровне. При освоении менее 40% приведенных знаний, умений и навыков компетенция в рамках настоящей дисциплины считается неосвоенной.

*Уровень сформированности* каждой компетенции на различных этапах ее формирования в процессе освоения дисциплины оценивается в ходе текущего контроля успеваемости и представлено различными видами оценочных средств. Преподавателем оценивается содержательная сторона и качество устных и письменных ответов студентов на индивидуальные вопросы во время практических и лабораторных занятий, материалов, приведенных в письменном тестирование по теоретическим разделам курса и реферате. Дополнительным средством оценки знаний и умений студентов является отчет по проведенным лабораторным работам и их защита. Учитываются:

– уровень усвоения материала, предусмотренного программой курса;

– умение анализировать материал и устанавливать причинно-следственные связи;

– ответы на вопросы: полнота, аргументированность, убежденность, качество ответа (его общая композиция, логичность, общая эрудиция);

– качество выполненной лабораторной работы (программного продукта);

– правильность выполненной контрольной работы (теста);

– использование основной и дополнительной литературы при подготовке,

и принимаются во внимание знания, умения, навыки, перечисленные в п.2. рабочей программы дисциплины.

Критерии оценивания уровня сформированностикомпетенции в процессе выполнения контрольных заданий:

41%-60% правильных ответов соответствует пороговому уровню сформированности компетенции на данном этапе ее формирования;

61%-80% правильных ответов соответствует продвинутому уровню сформированности компетенции на данном этапе ее формирования;

81%-100% правильных ответов соответствует эталонному уровню сформированности компетенции на данном этапе ее формирования.

Сформированность уровня компетенций не ниже порогового является основанием для допуска обучающегося к промежуточной аттестации по данной дисциплине. Формой промежуточной аттестации по данной дисциплине является зачет и экзамен, оцениваемые по принятой в ФГБОУ ВО «РГРТУ» системе.

В соответствии с пунктами:

2.15. В случае невыполнения обучающимся по основной образовательной программе обязанностей по ее добросовестному освоению и выполнению учебного плана или получения неудовлетворительной оценки на государственной итоговой аттестации обучающиеся отчисляются из университета.

«не зачтено»:

3.16. Если обучающийся не выполнил график учебного процесса или требования рабочей программы по данной дисциплине, то он может быть не допущен к сдаче зачета или экзамена. В этом случае в экзаменационной ведомости проставляется отметка «не аттестован», что приравнивается к неудовлетворительной оценке.

документа «РУКОВОДЯЩИЙ ДОКУМЕНТ. СИСТЕМА МЕНЕДЖМЕНТА КАЧЕСТВА. Положение о промежуточной аттестации обучающихся по образовательным программам высшего образования. Выпуск 02. Рязань 2017. Федеральное государственное бюджетное образовательное учреждение высшего образования «Рязанский государственный радиотехнический университет»

обучающийся, регулярно пропускавший занятия и не защитивший лабораторные работы и/или курсовой проект своевременно, не допускается к сдаче экзамена и ему выставляется отметка «не аттестован».

Зачет оценивается по принятой в ФГБОУ ВО «РГРТУ» системе «зачтено» или

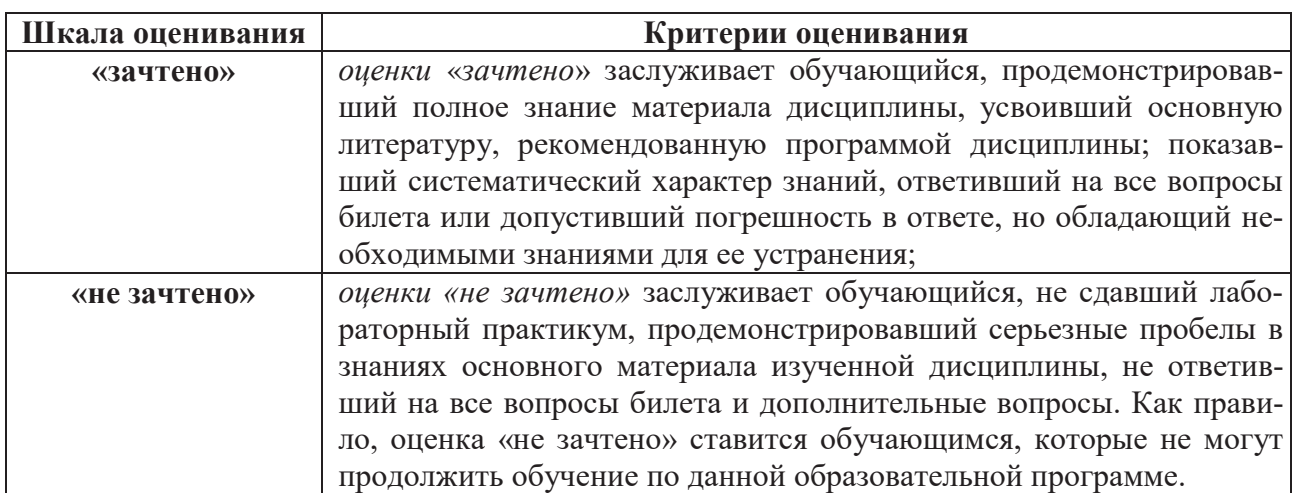

Экзамен оценивается по принятой в ФГБОУ ВО «РГРТУ» четырехбалльной системе: «Неудовлетворительно», «удовлетворительно», «хорошо» и «отлично»:

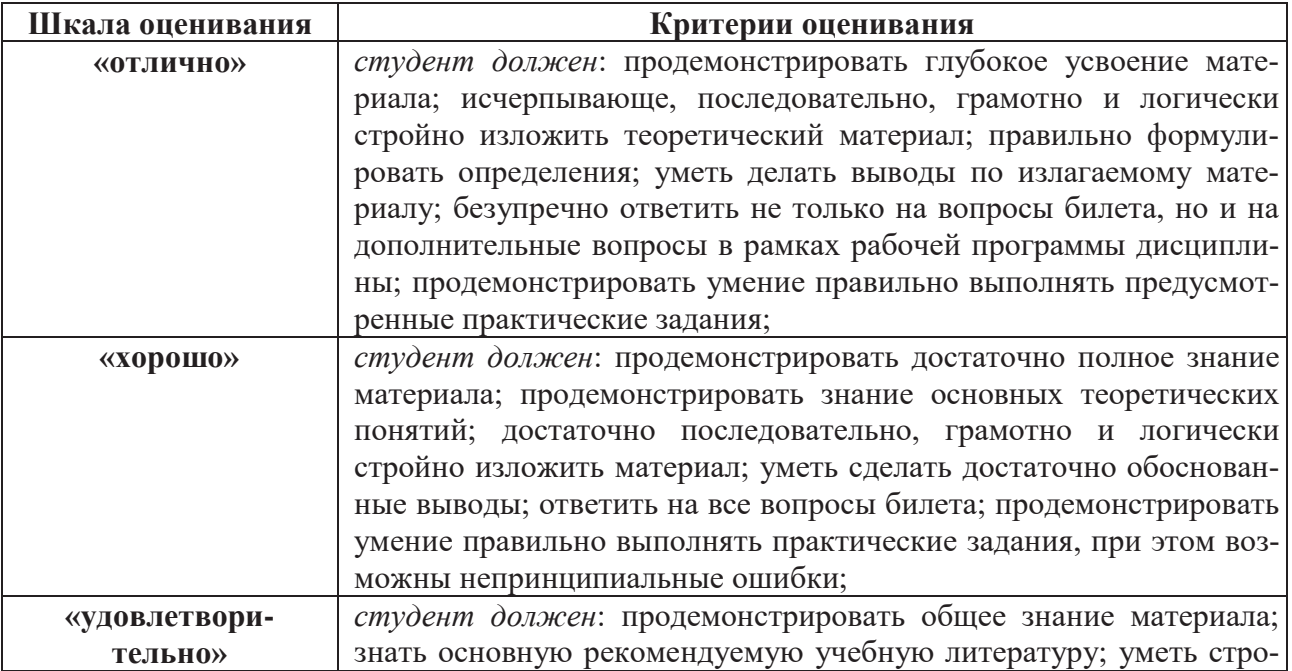

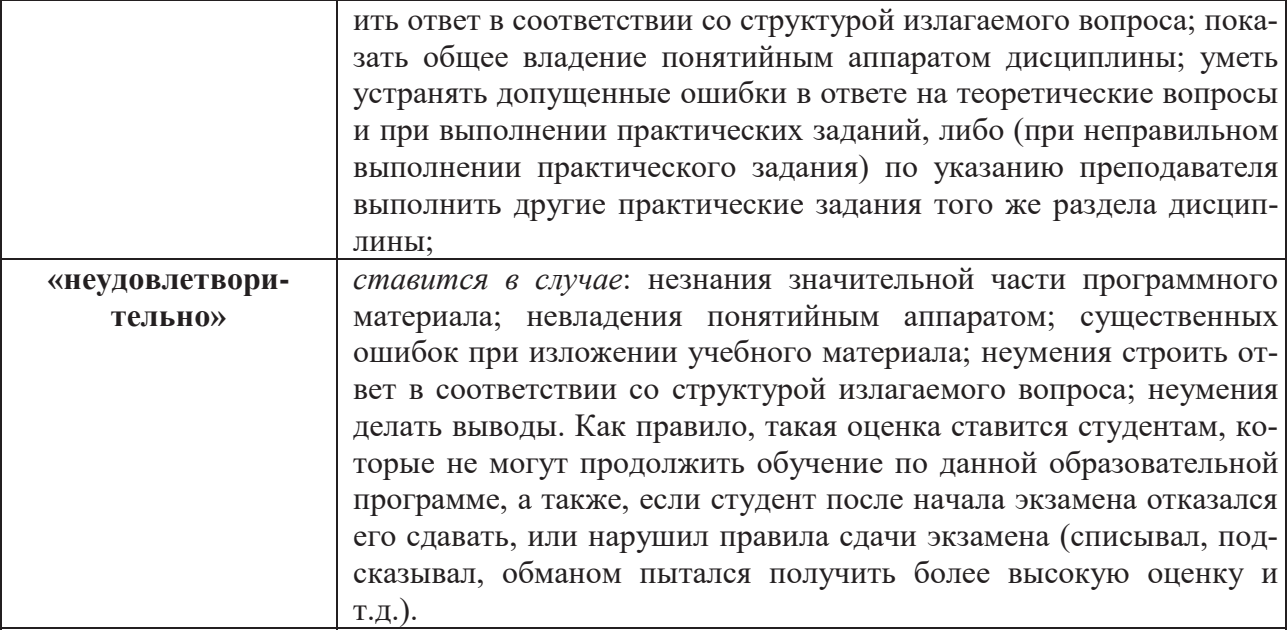

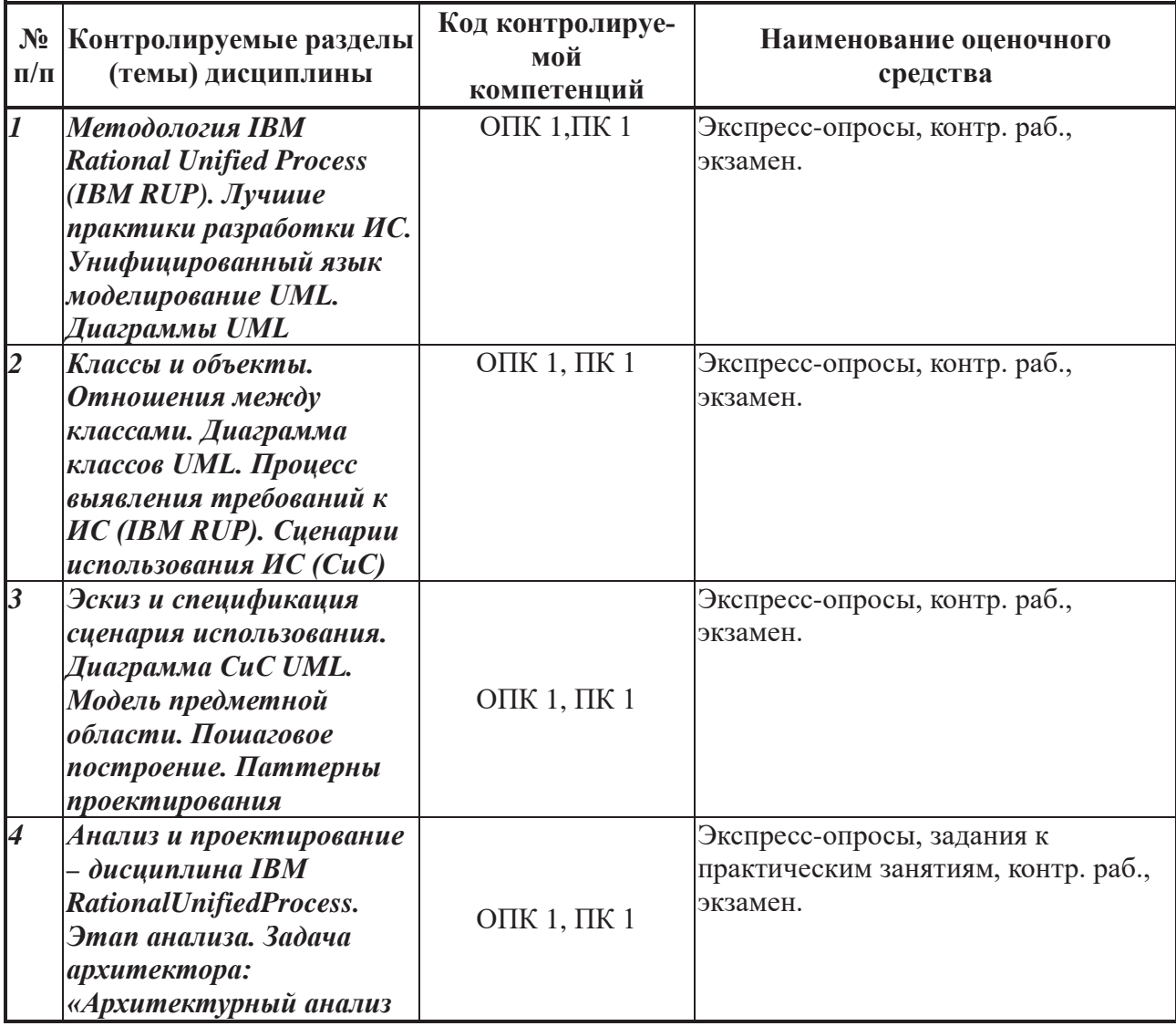

## 3. Паспорт фонда оценочных средств по дисциплине

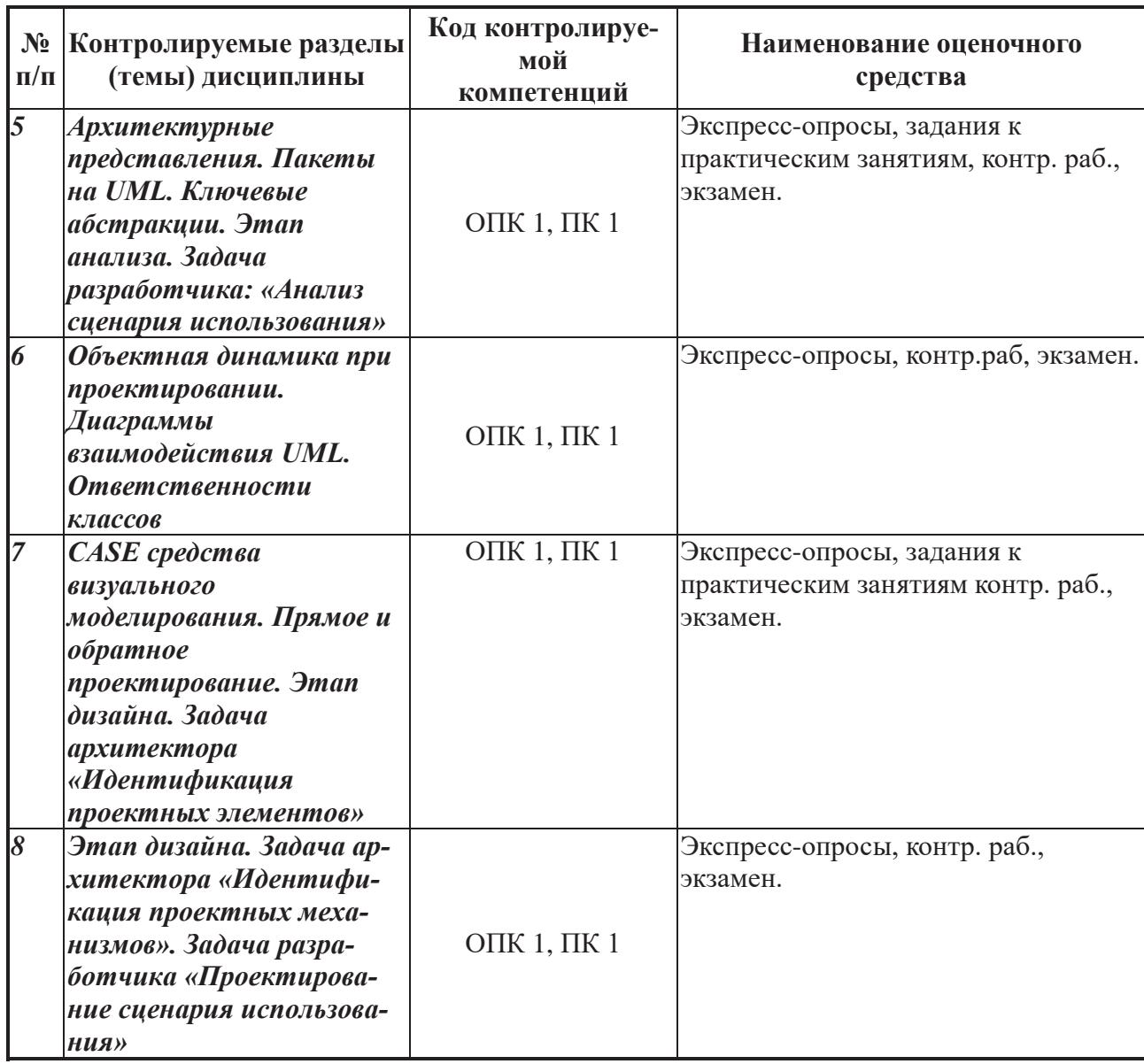

#### 4. Типовые контрольные задания и иные материалы

#### 4.1. Вопросы для текущего контроля

- 1. Какие признаки могут использоваться для классификации ИС?
- 2. Каковы основные категории ИС предприятия?
- 3. Каков состав и назначение функциональных подсистем ИС?
- 4. Каков состав и назначение обеспечивающих полсистем ИС?
- 5. Каковы обязательные составляющие жизненного цикла ИС?
- 6. Что такое технология проектирования ИС?
- 7. Какие методы используются в практике анализа предметной области?
- 8. В чём состоит базовая идея схемы Захмана?

9. Какие варианты нотаций диаграммы потоков данных используются для представления схемы деятельности компании?

10. Какие варианты нотаций диаграммы ER-типов используются для представления концептуальные схемы предметной области?

11. Какие диаграммы UML используются представления результатов анализа предметной области?

- 12. Что такое протокол бизнес-прецедента?
- 13. любой другой последовательности действий?

14. По каким признакам возможна классификация бизнес-процессов?

- 15. Что является смыслообразующим началом понятия «процесс»?
- 16. В чём заключается кардинальное различие концепций BPR и BPM?
- 17. Что такое и как используется BPEL?
- 18. Какова взаимосвязь BPEL и SOA?
- 19. Что такое BPMN и в чём заключается его отличие от BPEL?
- 20. Какие категории можно выделить среди элементов BPMN?
- 21. Какие типы подмоделей можно выделить в сквозной BPMN-модели?

22. Каким образом BPMS можно использовать при разработке технического задания на  $MC$ ?

- 23. Какие вопросы выясняются в процессе анализа информационных потребностей?
- 24. Какие стандарты регламентируют процесс формирования требований к ИС?

25. Каково назначение понятия канонического проектирования в теории проектирования ИС?

- 26. Что является основной единицей обработки данных в каноническом проектировании?
	- 27. Из каких стадий состоит каноническое проектирование ИС?
- 28. Какие принципы могут использоваться при синтезе функциональной архитектуры ИC?
- 29. Какие общесистемные свойства желательно обеспечить в процессе проектирования ИC?
	- 30. Какая работа является наиболее важной на стадии рабочего проектирования?
	- 31. Что такое классификатор и как он может использоваться?
	- 32. Какие основные понятия используются при рассмотрении классификации объек-

TOB?

- 33. В чём состоит идея иерархической системы классификации?
- 34. В чём состоит илея фасетной системы классификации?
- 35. Каково назначение дескрипторной системы классификации?
- 36. Каково назначение системы кодирования объектов?
- 37. Какие системы кодирования используются при проектировании ИС?
- 38. Какова суть последовательного кодирования объектов?
- 39. Какова суть параллельного кодирования объектов?
- 40. Какова суть регистрационного кодирования объектов?
- 41. Какова суть серийно-порядкового кодирования объектов?
- 42. Какова цель функционального моделирования предметной области?

43. Какие группы инструментальных средств автоматизации проектирования можно выделить при их классификации по уровню сложности и интегрированности реализуемых проектных работ?

- 44. Каково назначение IDEF0-диаграмм и DFD?
- 45. В чём заключаются различия IDEF0-диаграмм и DFD?
- 46. Какие стандарты образуют семейство DEF?
- 47. Какие типы диаграмм может содержать IFEF0-модель в BPwin?
- 48. Что символизируют и как изображаются работы на IDEF0-диаграммах?
- 49. Какие виды стрелок используются на IDEF0-диаграммах?
- 50. Каково назначение словаря стрелок в BPwin и системы классификаторов в Ramus?

51. Каким образом осуществляется связывание стрелок при декомпозиции работ в BPwin u Ramus?

52. Какие типы связей работ используются в IDEF0-диаграммах?

53. Каким образом осуществляется ветвление стрелок на два направления в BPwin и Ramus?

- 54. Каким образом осуществляется слияние стрелок в BPwin и Ramus?
- 55. Что такое, и каким образом используется туннелирование стрелок в IDEF0-

диаграммах?

- 56. Каким образом идентифицируются блоки и диаграммы в IDEF0-моделях?
- 57. В чём состоя общие рекомендации по оформлению DFD?
- 58. Каково назначение IDEF3-описаний?
- 59. Что такое UOB и UOW в IDEF3-моделях?
- 60. Что такое функциональная спецификация системы?
- 61. Какая структура описания функциональных требований в соответствии со стандар-

том IEEE 830 рекомендуется для использования при проектировании ИС?

62. Какие средства рекомендуется использовать для представления описаний различных уровней ИС?

- 63. Какие разделы содержит спецификация языка UML?
- 64. Какова отличительная особенность языка UML?
- 65. Что такое класс, объект, роль класса в языке UML?
- 66. Какой класс называется активным?
- 67. Что такое интерфейс класса?
- 68. Какие диаграммы входят в группу структурных диаграмм?
- 69. Какие диаграммы входят в группу диаграмм поведения?
- 70. Какие диаграммы входят в группу диаграмм взаимодействия?
- 71. Что показывает и что представляет собой диаграмм классов?
- 72. Какие отношения могут существовать между классами?
- 73. Какие существуют ассоциации?
- 74. Что такое мощность ассоциации и как она изображается на диаграмме?
- 75. Чем отличается агрегация от композиции?
- 76. Как можно охарактеризовать связи: обобщение, зависимость, реализация?
- 77. Что показывает и что представляет собой диаграмм прецедентов?
- 78. Что такое акторы и прецеденты?
- 79. Какие отношения возможны в диаграмме прецедентов?
- 80. Что такое реализация прецедента?
- 81. Какие элементы содержит диаграмма деятельности UML 1?
- 82. Как можно сопоставить понятия действие и деятельность?
- 83. Какие элементы содержит диаграмма деятельности UML 2?
- 84. В чём состоит различие между диаграммами коммуникации и последовательности?
- 85. Какая нотация применяется для обозначения взаимодействующих объектов?
- 86. Что такое связь между объектами?
- 87. Каков синтаксис вызова метода в UML 1 и в UML 2?
- 88. Как связаны диаграммы компонентов и диаграммы развёртывания?
- 89. Какое отношение зависимости называется манифестацией?

90. В виде каких графических моделей обеспечивает UML представление результатов работ ЖЦ ИС?

91. Какая группа UML-диаграмм формирует концептуальную модель ИС?

92. Какая группа UML-диаграмм формирует логическую модель ИС?

93. Для представления каких элементов проекта ИС используются диаграммы компо- $He$  $H$ TOR $?$ 

94. Каково назначение диаграммы развёртывания?

95. Какие CASE-средства используются для реализации объектно-ориентированного проектирования?

- 96. Как определяется технология разработки программного обеспечения (ТРПО)?
- 97. Какие требования предъявляются к современным ТРПО?

98. Какие технологии занимают ведущие позиции на мировом рынке и используются в практике создания ПО отечественными ІТ-компаниями?

99. Каковы основные принципы RUP - технологии?

100. На какие фазы (стадии) разбивается ЖЦ ПО согласно технологии RUP? Что явля-

ется результатом каждой стадии?

101. Из каких этапов состоит процесс создания ПО в соответствии с технологией Вогland?

102. Какие уровни интеграции вылеляются в технологии Borland?

103.В чём состоят базовые принципы RAD?

104. Чем определяется число создаваемых прототипов в технологии RAD?

105. Из каких фаз состоит жизненный цикл ИС при использовании методологии RAD?

106. Каковы ограничения на применение RAD?

107. Что такое типовое проектное решение (ТПР)?

108. Какие классы ТПР выделяют при их классификации?

109. Какие подходы используются для реализации типового проектирования?

110. Что использует параметрически-ориентированное проектирование в качестве механизма адаптации ТПР?

111. Какие корпорации поставляют ТПР для решения широкого круга коммерческих и производственных задач?

112. Какие этапы включает параметрически-ориентированное проектирование?

113. Для чего разрабатывается, и что должна учитывать модель бизнес-процессов пред-Приятия?

114. Как реализуется выбор полхоляшей ИС из готовых типовых проектных решений?

115. На чём базируется модельно-ориентированное проектирование?

116. Что представляет собой модель бизнес-функций?

117.В чём особенность модели бизнес-процессов?

118. Аспекты понятия модели бизне-объектов?

119. Какие составляющие имеет модель организационной структуры?

120. Что представляет собой модель бизнес-правил?

121. Какова структура типового проектного решения, предназначенного для модельноориентированного проектирования ИС?

122.В чём состоит процессно-ориентированное проектирование?

123.Из каких этапов состоит стандартный современный сценарий автоматизации бизнес процессов?

124.В чём состоит идея сервисно-ориентированной архитектуры?

125. С помошью чего, и каким образом осуществляется оркестровка бизнес-процессов в SOA?

126.В чём состоит различие между XML-кодами BPMN и BPEL?

127. Из каких шагов состоит процедура трансформация кода BPMN в код BPEL?

128. Какие понятия воплощает в себе термин «ВРЕL»?

129. Что представляют собой «оркестровка» и «хореография»?

130. Для каких приложений применима интеграция?

131. Каких членов включает группа исполнителей проекта современной IT-компании, осуществляющей классическое проектирование ИС?

132.В каких фазах жизненного цикла принимают участие, и в чём заключаются функции различных команд исполнителей проекта?

133. Для чего выполняется оценка затрат проекта?

134. Какие известны методы оценки затрат проекта и в чём они заключаются?

135. Из чего складывается стоимость проекта ИС?

136. Из чего состоит цена договора на создание ИС?

137. Что такое качество ИС?

138.В чём состоят принципы управления качеством?

139. Что такое метрики программных проектов?

140. Для чего проводятся измерения внутри программных проектов?

141. Для чего используются и что позволяют создать онтологии?

142. Каков состав онтологий интеллектуальной системы управления программными

проектами?

143. Какова архитектура интеллектуальной системы управления IT-проектами?

144. Что такое управление портфелем IT-проектов?

145. Какие портфели создаются для управления портфелем IT-проектов?

146.В чём заключается предложение Писелло при внедрении портфельного подхода в управлении ІТ?

147.В чём сущность стратегической сетки МакФарлана?

148. Что можно использовать как критерий качества реализации отдельного IT-проекта?

149. Что можно использовать как критерий качества реализации всех проектов портфеля в целом?

150. Что является признаком заполненности портфеля?

#### **4.2. Практические занятия**

В процессе практических занятий студенты должны имитировать реализацию проекта созлания ИС. Формируемые отчетные материалы должны отражать выполнение работ важнейших этапов жизненного цикла программного обеспечения – Анализ и Синтез, включая: 1) анализ задачи и формулировку требований к создаваемой программе; 2) проектирование; 3) кодирование (программирование, реализацию); 4) тестирование; 5) отладку.

Во время занятий необходимо: 1) осуществить выбор методов решения и логических структур данных; 2) обосновать способ реализации используемых структур данных (при необходимости необходимо создать логическую fullattributed 3HФ модель базы данных); 3) структурировать создаваемую программу – выделить подсистемы (модули, классы), выбрать архитектуру программы, определить режим управления и взаимодействия компонентов; 4) разработать алгоритмы реализации модулей.

Во время занятий необходимо создать UML-модели требований, проектирования и реализации, включая следующие диаграммы: 1) диаграмма бизнес-прецедентов (при необходимости); 2) диаграмма системных прецедентов; 3) диаграмма деятельности и/или автомата; 4) диаграммы взаимодействия (коммуникации и/или последовательности); 5) диаграмма классов; 6) диаграмма компонентов; 7) диаграмма развёртывания.

Некоторые из создаваемых диаграмм могут декомпозироваться, при этом возникает не одна, а несколько диаграмм конкретного вида. Диаграмма классов должна содержать не менее трех тематических пакетов (сущности, граничные классы и управляющие классы).

Диаграмма компонентов должна содержать три модели: модель исходного кода, модель исполняемого кода и модель артефактов, поставляемых заказчику.

Тема имитируемого курсового проекта формулируется по схеме:

### Разработка информационной системы [заданной предметной области]

где вместо словосочетания [заданной предметной области] указывается конкретная предметная область – название предприятия или базовая функция ИС. Например:

Разработка информационной системы автовокзала «Нентральный» г. Рязани

Разработка информационной системы для контроля знаний по языку UML

В процессе выполнения проекта осуществляется промежуточная аттестация по следующим этапам проектирования.

- 1. Создание модели требований. Студент предъявляет модель требований, включающую следующие элементы:
	- аспект функциональности
- 1) UML-диаграмма бизнес-прецедентов;
- 2) UML-диаграмма системных прецедентов;
- 3) спецификация бизнес-прецедентов;
- 4) спецификация системных прецедентов;
	- аспект данных
- 5) пакет классов-сущностей диаграммы классов;
	- x ɚɫɩɟɤɬɩɨɜɟɞɟɧɢɹ
- 6) пакет граничных классов диаграммы классов.
- 2. Создание первой части модели проектирования. Студент предъявляет первую часть модели проектирования, включающую следующие элементы:
	- аспект функциональности
- 1) UML-диаграммы детализации системных прецедентов (при необходимости);
- 2) спецификации прецедентов диаграмм детализации (при наличии диаграмм детализации системных прецедентов);
- 3) пакет управляющих классов диаграммы классов;
	- аспект ланных
- 4) дополненный пакет классов-сущностей диаграммы классов (входные и выходные параметры методов управляющих классов);
	- аспект поведения
- 5) лополненный пакет граничных классов лиаграммы классов (при наличии лиаграмм детализации системных прецедентов);
- 6) описания форм определенных на текущий момент граничных классов;
- 7) диаграммы деятельности и/или автоматов, алгоритмически реализующие определенные на текущий момент прецеденты системы.
- 3. Создание второй части модели проектирования. Студент предъявляет вторую часть модели проектирования, включающую следующие элементы:
	- аспект данных
- 1) логическая fullattributed ЗНФ модель базы данных (если база создается);
	- аспект повеления
- 2) диаграммы коммуникации и/или последовательности на уровне спецификаций и/или экземпляров, представляющие роли и/или объекты классов, участвующие в реализации прецедентов и/или методов классов;
- 3) описания форм всех граничных классов;
	- аспект структуризации
- 4) диаграммы коммуникации на уровне спецификаций, представляющие роли классов, участвующие в реализации других классов;
- 4. Создание модели реализации. Студент предъявляет модель реализации, включающую следующие элементы:
	- аспект структуризации
- 1) диаграммы компонентов, представляющие модели исходного и исполняемого кодов, а также модель артефактов, поставляемых заказчику;
- 2) диаграмма развертывания.

### 4.3. Вопросы к экзамену по дисциплине

- 1. Назначение и виды ИС.Понятие информационной системы.
- 2. Классификация ИС по различным признакам. Классификация ИС предприятия.
- 3. Структура ИС.Состав функциональных и обеспечивающих подсистем.
- 4. Функциональные подсистемы ИС. Обеспечивающие подсистемы ИС.
- 5. Проектирование ИС: быстрый взгляд. Инвариантные составляющие жизненного цикла ИС.
- 6. Методологии и технологии создания ИС. Модели и процессы жизненного цикла ИС.
- 7. Понятие и модели жизненного цикла ИС. Процессы и этапы жизненного цикла ИС.
- 8. Процессы жизненного цикла согласно ISO/IEC 12207 (основные, вспомогательные, организационные).
- 9. Процессы жизненного цикла согласно ISO/IEC 15288 (договорные, процессы предприятия, проектные, технические, специальные).
- 10. Стадии создания ИС. Стадии создания автоматизированных систем по ГОСТ 34.601 -90.
- 11. Стадии создания ИС согласно ISO/IEC 15288.
- 12. Методологии и технологии проектирования ИС. Основные понятия. Классификация технологий проектирования ИС.
- 13. Методы анализа предметной области. Методы структурного анализа предметной области.
- 14. Методы объектно-ориентированного анализа предметной области.
- 15. Современное моделирование бизнес-процессов как средство автоматизации изложения требований.
- 16. Определение бизнес-процесса. Современная концепция процессного управления.
- 17. Нотация BPMN (Business Process Modeling Notation). Элементы BPMN. Применение BPMN.
- 18. Прототип системы как механизм поддержки процесса формирования технического задания.
- 19. Методы анализа информационных потребностей.
- 20. Стадии и состав работ канонического проектирования ИС. Понятие канонического проектирования.
- 21. Содержание документов «Технико-экономическое обоснование проекта» и «Техническое задание на создание ИС».
- 22. Практически сложившаяся система сталий и этапов проекта ИС.
- 23. Эскизный и технический проекты. Рабочий проект.
- 24. Классификация объектов в ИС. Первичные определения. Типы систем классификации.
- 25. Иерархическая система классификации. Фасетная система классификации.
- 26. Выбор типа системы классификации. Дескрипторная система классификации.
- 27. Система кодирования. Общие понятия. Классификационное кодирование.
- 28. Регистрационное кодирование.
- 29. Классификация видов информации в ИС. Основные признаки информации, используемой в ИС.
- 30. Элементы иерархичности в фасетной классификации информации.
- 31. Классификационное кодирование видов информации в ИС.
- 32. Общие сведения о функционально-ориентированном проектировании.
- 33. Цель моделирования предметной области. Методологии и инструментальные средства моделирования.
- 34. Методология SADT и семейство стандартов IDEF.
- 35. Стандарты IDEF. Методология моделирования IDEF0.
- 36. Модель IDEF0.Область моделирования (Scope). Цель моделирования (Purpose). Точка зрения (Viewpoint).
- 37. Типы диаграмм IDEF0. Деятельности (работы) в IDEF0-диаграммах.
- 38. Стрелки в IDEF0-диаграммах.
- 39. Диаграмма декомпозиции и ICOM-коды. Словарь стрелок.
- 40. Система классификаторов. Связывание стрелок при декомпозиции работ.
- 41. Внутренние связи функциональных блоков.
- 42. Разветвления и параметры стрелок. Слияние стрелок.
- 43. Туннелирование стрелок. Противоречие туннелирования стрелок базовому принципу IDEF0.
- 44. Идентификация функциональных блоков и диаграмм. Общие рекомендации по конструированию диаграмм.
- 45. Назначение DFD. Элементы диаграмм потоков данных.
- 46. Идентификация элементов DFD. Пример диаграммы в нотации DFD.
- 47. Рекомендации по оформлению DFD.
- 48. Описание процессов в нотации IDEF3. Назначение IDEF3-описаний.
- 49. Элементы IDEF3-диаграмм. Парность перекрестков в IDEF3-диаграммах.
- 50. Классымоделей: AS-IS, TO-BE, SHOULD-BE.
- 51. Функциональные спецификации. Понятие функциональной спецификации. Стандарт IEEE 830.
- 52. Описание структуры системы. Уровни описания структуры ИС.
- 53. Структура бизнес-функций. Представление архитектурных решений.
- 54. Язык UML: основные изобразительные средства
- 55. Назначение UML. История UML. Основные изобразительные средства.
- 56. Архитектурные паттерны и их использование в проектировании.
- 57. Использование молели предметной области в задаче.
- 58. Связи между пакетами UML и их использование в представлении архитектуры.
- 59. Диаграмма классов (Classdiagram).
- 60. Диаграмма прецедентов (Usecase).
- 61. Диаграмма деятельности (Activitydiagram).
- 62. Диаграмма коммуникации (Communicationdiagram).
- 63. Диаграмма последовательности (Sequencediagram).
- 64. Диаграмма компонентов (Componentdiagram).
- 65. Диаграмма развёртывания (Deploymentdiagram).
- 66. Бизнес-моделирование, формулировка требований, проектирование, реализация.
- 67. От бизнес-молели к системной диаграмме прецедентов.
- 68. Разработка диаграммы классов.
- 69. Разработка моделей базы данных.
- 70. Представление физической реализации системы.
- 71. CASE-средства для объектно-ориентированного проектирования. Исторический лидер объектно-ориентированных CASE-средств. Альтернативы RationalRose.
- 72. Понятия семантической целостности UML-модели и семантического единства UMLдиаграмм.
- 73. Смысловое единство пар диаграмм: прецедентов классов; прецедентов деятельности/автоматов; прецедентов – последовательности/коммуникаций; последовательности – классов.
- 74. Отображение элементов диаграмм модели проектирования в элементы диаграмм модели реализации.
- 75. Специфика процессно-ориентированного проектирования онцепция сервисноориентированной архитектуры ИС (SOA).
- 76. BPEL инструмент оркестровки бизнес-процессов.
- 77. От BPMN к BPEL. нтеграция приложений: оркестровка и хореография.
- 78. Состав обеспечивающих подсистем.
- 79. Технологии разработки программного обеспечения ИС. Основные понятия.
- 80. Технология RUP (Rational Unified Process).
- 81. Технология Oracle.
- 82. Технология Borland.
- 83. Технология ComputerAssociates.
- 84. Технология Microsoft Solution Framework (MSF).
- 85. Проектирование информационного обеспечения.
- 86. Проектирование технического обеспечения.
- 87. Проектирование организационного обеспечения.
- 88. Требования к математическому и лингвистическому обеспечению.
- 89. Прототипное проектирование ИС.
- 90. RAD-технология. Фазы RAD-разработки. Ограничения на применение RAD.
- 91. Инструментальные средства RAD-технологии.
- 92. Типовое проектирование ИС. Концепция типового проектирования.
- 93. Параметрически-ориентированное проектирование.
- 94. Модельно-ориентированное проектирование.
- 95. Схема организации работ по проектированию ИС. Оценка затрат проекта информационной системы. Цели оценки затрат.
- 96. Стоимость времени и структура затрат в современных индустриальных проектах.
- 97. Цена проекта создания (приобретения) ИС.
- 98. Основы менеджмента качества ИС. Организация системы управления IT-проектами.
- 99. Проблемы: дефицит сроков, фондов и компетенций. Стандарты и модели управления жизненным циклом ИС.
- 100. Онтологии как средство формализации знаний в системах управления ITпроектами.
- 101. История появления термина портфолио IT-проектов. Суть и преимущества управления портфелем IT-проектов.
- 102. Реализация управления портфелем IT-проектов и его сравнение с системой сбалансированных показателей.
- 103. Матрица МакФарлана. План игры управления портфелем IT-проектов.

#### Основная учебная литература

1. Белов В.В., Чистякова В.И. Проектирование информационных систем: учебник – М.: KYPC, 2018. – 400 c. ISBN 978-5-906923-53-0 (KYPC) (45 экз. в БФ РГРТУ).

2. Белов В.В., Чистякова В.И. Проектирование информационных систем: учебник для студ. учреждений высш. образования / Под ред. В.В. Белова. – 2-е изд., стер. – М.: Издательский центр «Академия, 2015. - 352 с. (Сер.Бакалавриат). ISBN 978-5-4468-2440-3 (132 экз. в БФ РГРТУ)

3. Введение в программную инженерию: Учебник / В.А. Антипов, А.А. Бубнов, А.Н. Пылькин, В.К. Столчнев. – М.: КУРС: ИНФРА-М, 2017. – 336 с. (40 экз. в БФ РГРТУ).

#### Дополнительная литература

4. Программная инженерия: Учебник / В.А. Антипов, А.А. Бубнов, А.Н. Пылькин. – М.: Издательский центр «Академия», 2014. - 288 с. (50 экз. в БФ РГРТУ).

5. Разработка и анализ требований к программному обеспечению: Учебник / А.А. Бубнов, С.А. Бубнов, К.А. Майков. – М.: КУРС: ИНФРА-М, 2018. – 176 с. (40 экз. в БФ РГРТУ).

6. Иванов, Денис Юрьевич. Унифицированный язык моделирования UML [Электронный ресурс]: учебное пособие для вузов по направлению подготовки "Системный анализ и управление" / Д.Ю. Иванов, Ф.А. Новиков; Санкт-Петербургский государственный политехн. ун-т. – Электрон.текстовые дан. (1 файл : 1,83 Мб). – Санкт-Петербург, 2011. – Загл. с титул.экрана. – Электронная версия печатной публикации. – Свободный доступ из сети Интернет (чтение, печать, копирование). – Текстовый документ. – Adobe Acrobat Reader 7.0. ДоступɧɨɩɨURL:http://elib.spbstu.ru/dl/2962.pdf, http://elib.spbstu.ru/dl/2962.pdf/download/2962.pdf

7. Орлов С.А. Программная инженерия. Технологии разработки программного обеспечения: Учебник для вузов. -5-е изд. обновл. и доп. Стандарт третьего поколения. - СПб.: Питер, 2016. – 640 с. Электрон. текстовые дан. (1 файл : 37,58 Мб). — Текстовый документ. — AdobeAcrobatReader, InternetExplorer.Доступно по URL https://www.twirpx.com/file/2378219/.

#### 5. Перечень ресурсов информационно-телекоммуникационной сети Интернет, необходимых для освоения дисциплины

- 1. Электронно-библиотечная система «Лань». Режим доступа: с любого компьютера PГРТУ без пароля. – URL: https://e.lanbook.com/
- 2. Электронно-библиотечная система «IPRbooks».– Режим доступа: с любого компьютера РГРТУ без пароля, из сети Интернет по паролю. - URL: https://iprbookshop.ru/.
- 3. Электронная библиотека PГРТУ. URL: http://weblib.rrtu/ebs.
- 4. Научная электронная библиотека eLibrary. URL: http//e.lib/vlsu.ru/www.uisrussia.msu.ru/elibrary.ru
- 5. Библиотека и форум по программированию. URL: http://www.cyberforum.ru
- 6. Национальный открытый университет ИНТУИТ. URL: http://www.intuit.ru/
- 7. Информационно-справочная система. URL: http://window.edu.ru

Оценочные материалы составлены в соответствии с рабочей программы дисциплины «Специальная дисциплина по направлению подготовки «Информатика и вычислительная техника» 09.06.01.